#### **Kotlin:**

два года в проде и ни единого разрыва

### Паша Финкельштейн Разработчик, тимлид

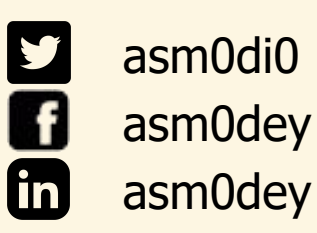

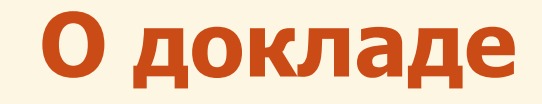

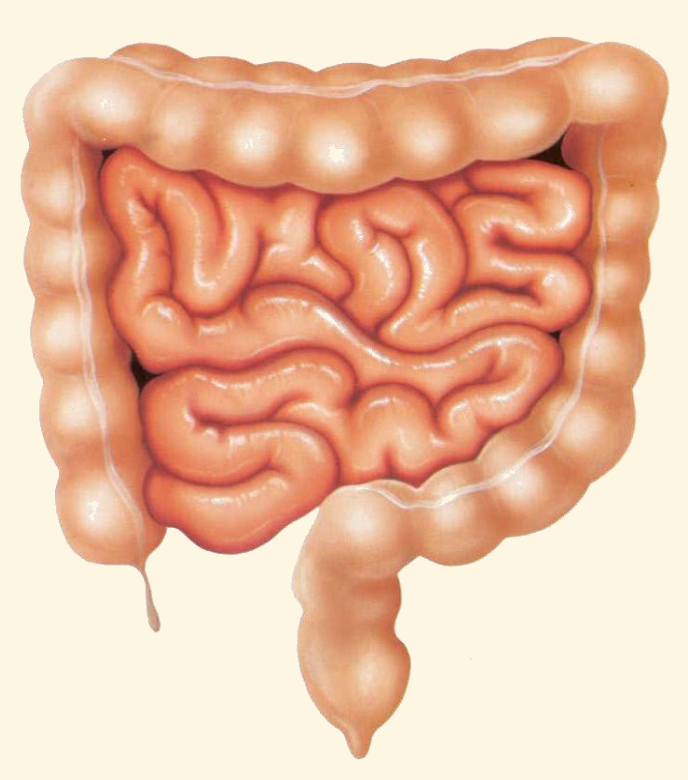

Кишки нормального доклада

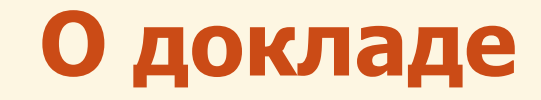

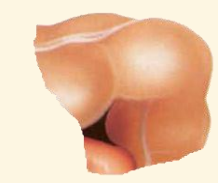

Кишки моего доклада

#### **He Android**

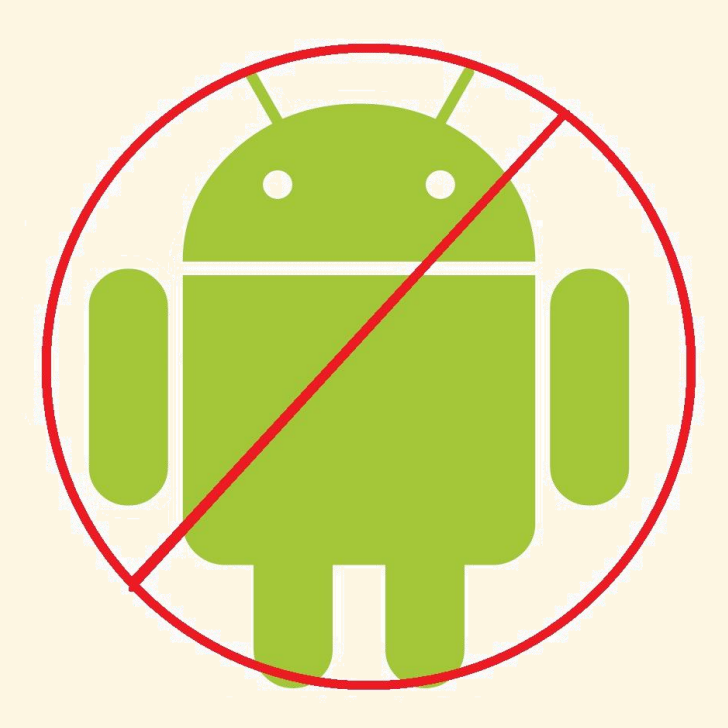

### **Не для тех, кто уже**

 $\bullet$ 

O

### **Отказ от гарантий**

- Я никак не аффилирован с JetBrains (пока)
- Я не отвечаю за то что вам захочется попробовать
- Так же как и за то, что вам не захочется
- Я знаю не всё, а значит могу ошибаться или неправильно понимать то, что другие люди понимают правильно или просто там не ошибаются.
- Но я стараюсь

### **Несколько слов о себе?**

- 12 лет в IT
- 10 лет в разработке
- Почти всё время на JVM
- Учусь по референсам и на ошибках
- Экспериментирую
- Попробовал всякое от Java до Ceylon и Frege

```
module Hello where
greeting friend = "Hello,
" ++ friend ++ "!"
main args = do
   println (greeting "World")
```
### **Intro: каким был мой первый раз**

- Котлин был ещё чайником
- Дока была в конфлюэнсе
- Аннотаций были без собак

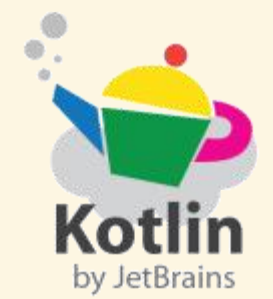

- Перегруженные конструкторы? Не, не слышал.
- И я даже что-то предлагал :)

### А реальный опыт?

- Маленький стартап
- Маленькие сервисы
- Много сущностей, которые **МЕНЯЮТСЯ**
- Надоел бойлерплейт и **КОСТЫЛИ**

OGetter OSetter **@EqualsAndHashCode @AllArgsConstructor @RequiredArgsConstructor** public class Person{ //...

**VS** 

Да, мы знали про @Data

Код здорового  $\rightarrow$  data class Person( //… разработчика тут

### А ещё?

- null-safety
- Автоматический вывод типов
- Очень хорошую совместимость с Java
- Идеальное делегирование  $\bullet$
- $\sim$  Нормальный вызов функций без всякого apply()
- extension-методы

fun Iterable<Int>.sum() = reduce{a, b  $\rightarrow$  a + b}

Это уже есть в стандартной библиотеке

### **Spring + Kotlin. Part 1 @Transactional**

```
OTransactional
```

```
class MySmartService(repo1: Repository1, repo2: Repository2)
```

```
\left\{ \begin{array}{ccc} 1 & 1 & 1 \\ 1 & 1 & 1 \end{array} \right.fun complex(datum: String): Result {
   val interim = repo1.save(datum)
   return repo2.destroy(someOp(interim))
  }
  private fun someOp(input: String) =
    if (notLucky(input)) throw Exception("Sorry, bro") else
input
                                          Что может пойти
                                             не так?
```
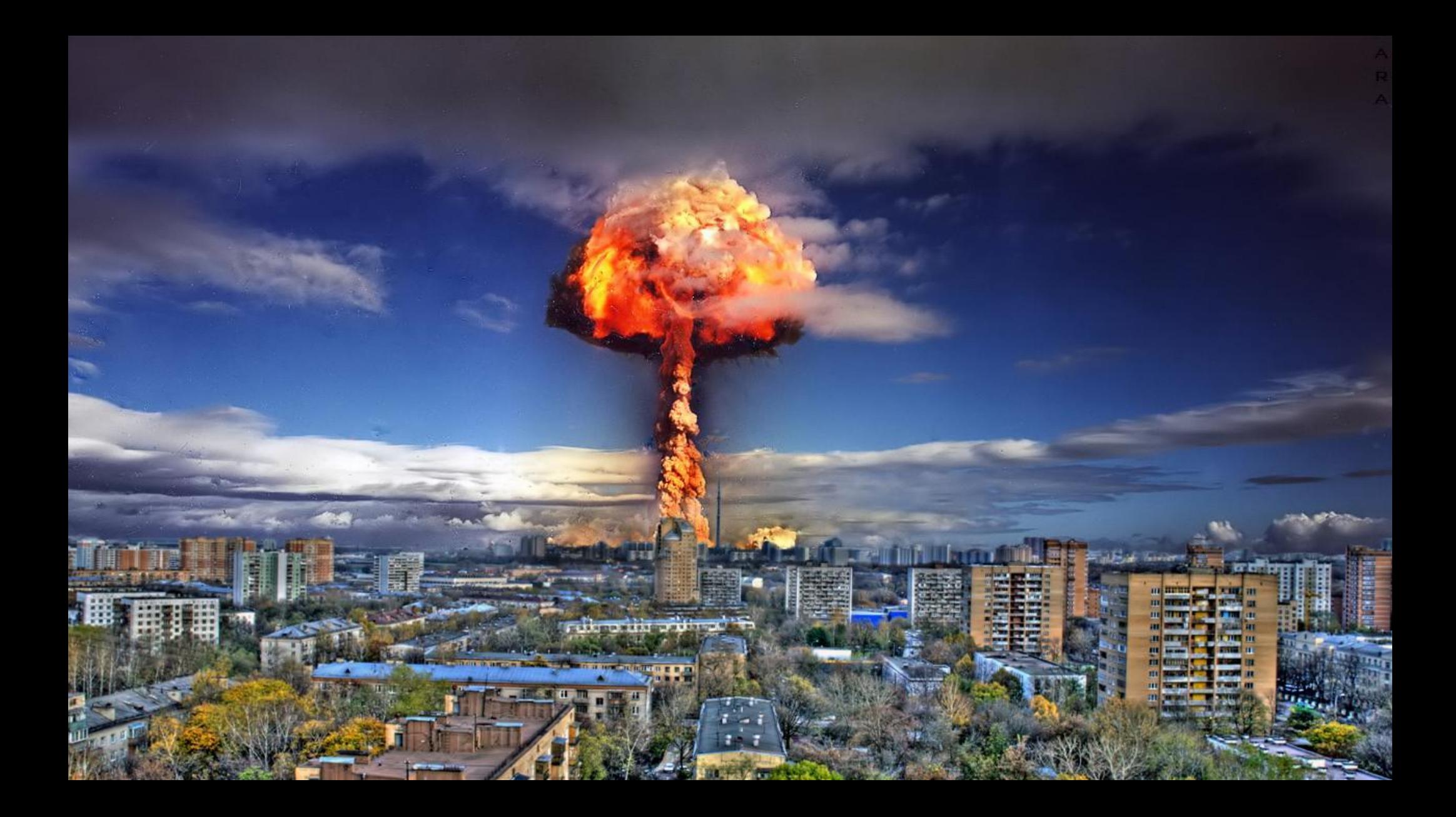

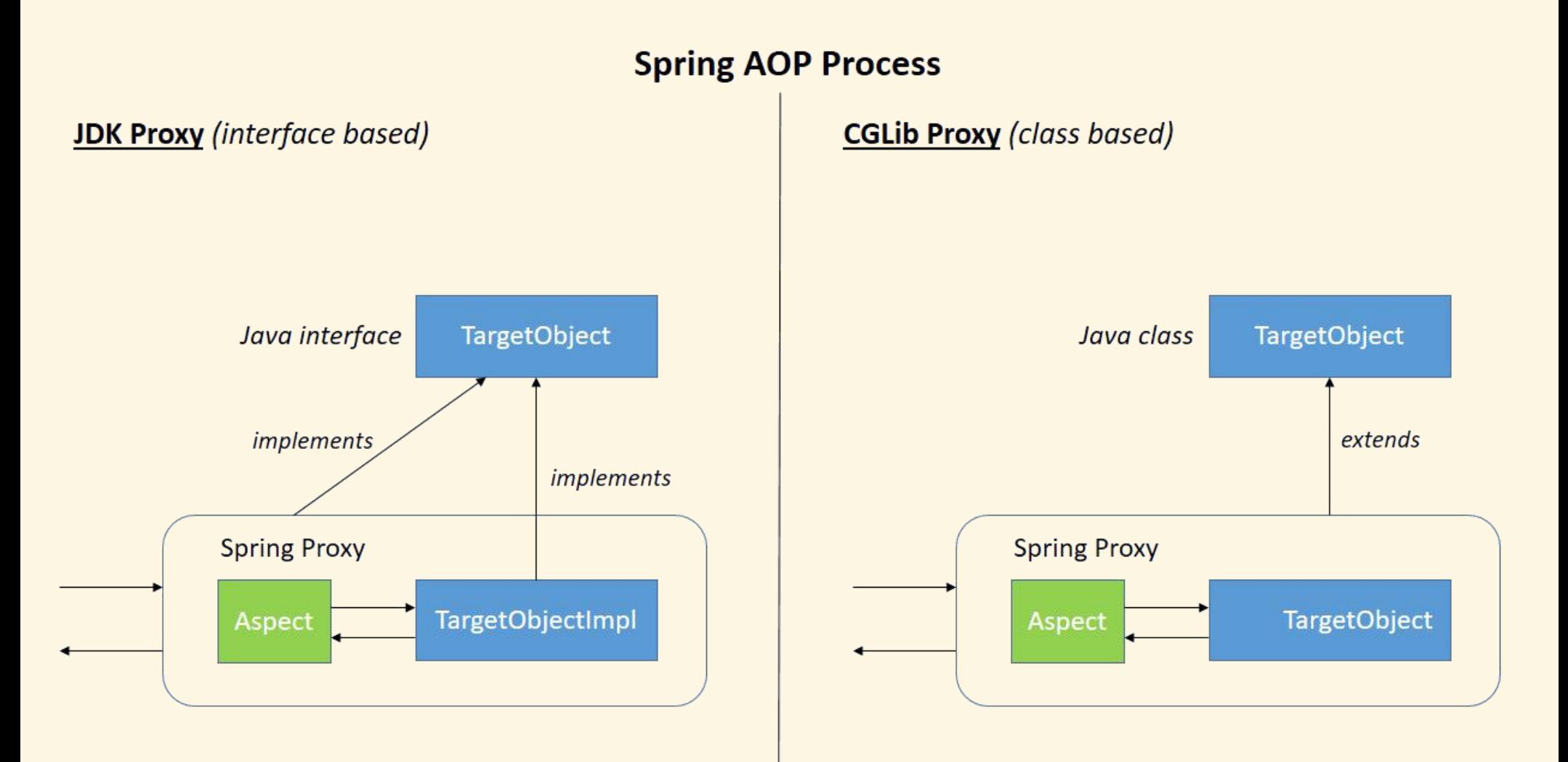

https://www.baeldung.com/spring-aop-vs-aspectj

### **Spring + Kotlin. Part 1 @Transactional**

**OTransactional** 

open class MySmartService(repo1: Repository1, repo2: Repository2) {

```
open fun complex(datum: String): Result {
  \overline{val} interim = repo1.save(datum)
```
return repo2.destroy(someOp(interim))

final by default

```
}
 private fun someOp(input: String) =
  if (notLucky(input)) throw Exception("Sorry, bro")
else input
```
## **Spring + Kotlin. Part 1** final by default

#### Проблема

- · Bcë final
- Прокси не создаются
- Конфигурации не работают

#### Решения

- kotlin-allopen + kotlinspring
	- Код, который ты видишь не соответствует реальности ⇒ кодревью усложняется
	- Конструкция хрупкая и иногда ломается
- Всюду явно писать open
	- Опять бойлерплейт...

### **Spring + Kotlin. Part 2 @Transactional**

**OTransactional** open class MySmartService(repo1: Repository1, repo2: Repository2) { open fun complex(datum: String): Result { val interim = repo1.save(datum) return repo2.destroy(someOp(interim)) } private fun someOp(input: String) = if (notLucky(input)) throw Exception("Sorry, bro") else input Exception

### **Исключения в Kotlin?**

Понятный подход: throw RuntimeException(Exception())

# НО НЕТ

```
public static RuntimeException sneakyThrow(Throwable t) {
 if (t == null) throw new NullPointerException("t");
 return Lombok.<RuntimeException>sneakyThrow0(t);
}
```
Код из Lombok

```
@SuppressWarnings("unchecked")
private static <T extends Throwable> T sneakyThrow0(Throwable t) throws T {
 throw (T)t;
}
```
### **Spring + Kotlin. Part 2** @Transactional

#### Проблемы

- final by default
- Her checked exceptions
- Решения
- см. раньше
- Внимательно следить за ВСЕМИ ИСКЛЮЧЕНИЯМИ
	- особенно в библиотеках  $\equiv$ 
		- особенно там где есть Ю

### **Spring + Kotlin. Part 3 #Security**

```
public interface UserDetails extends Serializable {
   String getPassword();
   String getUsername();
   // …
```
- В интерфейсе объявлен геттер
- В котлине нет геттеров

### **Spring + Kotlin. Part 3 #Security**

data class User( private val username: String, private val pass: String ): UserDetails { override fun getUsername() = username

}

override fun getPassword() = pass

Не только спринг

### Работа с БД. ЈООО

Всё работает!

- Получение работает даже красивее чем в Java
- Алиасы в стандартном синтаксисе не работают
- Даже маппинг в dataклассы
- Лямбды красивее

## Что нашли:

$$
Book b = B00K.as("b")
$$

as - функция приведения в **Kotlin** 

val  $b = Book("b")$ 

### **Мы ынтырпрайз, у нас JPA, а не ваши хипстерские штучки**

- У меня нет опыта
- Проблема  $no-arg$ constructor в data-классах

Решение 2: плагины

#### Решение 1: не использовать data-классы Абыдно

<artifactId>kotlin-maven-plugin</artifactId> <groupId>org.jetbrains.kotlin</groupId> <configuration> <compilerPlugins><plugin>jpa</plugin></compilerPlugins> <jvmTarget>1.8</jvmTarget> </configuration> <dependencies> <dependency> <groupId>org.jetbrains.kotlin</groupId> <artifactId>kotlin-maven-noarg</artifactId> </dependency> </dependencies>

## **Kotlin + JUnit. Тестирование. Part 1.**

Всё работает!

#### Что нужно знать:

- @BeforeAll и @AfterAll нужно объявлять в компаньоне
- Для Parametrized тестов
	- ClassRule, MethodRule и @Parameter должен быть **MJvmField**

### **Kotlin + JUnit. Тестирование. Part 1.**

```
companion object {
 @JvmStatic @BeforeAll
 fun setup() {}
 @ClassRule @JvmField
 val SPRING_CLASS_RULE = SpringClassRule()
}
@Rule @JvmField
var springMethodRule = SpringMethodRule()
```
### Kotlin + JUnit. Тестирование. Part 2. Mockito.

- anyObject() возвращает null
	- это плохо потому что на обращении к объекту Kotlin проверяет что объект - не null
- anyString() TOXE!
- when  $-$  ключевое слово

### Kotlin + JUnit. Тестирование. Part 2. Mockito.

import org.mockito.Mockito.'when' as on inline fun  $\le$ reified T> kAnyObject(): T = kAnyObject(T::class.java) inline fun <reified T> kAnyObject(t: Class<T>): T = Mockito.any(t)

## **Kotlin. Тестирование. Part 3. Плюшки. Красивый mockito**

```
NTest
fun doAction doesSomething(){
 val mock = mock<MyClass> {
   on { getText() } doReturn "text"
 }
 val classUnderTest = ClassUnderTest(mock)
 classUnderTest.doAction()
 verify(mock).doSomething(any())
}
                                 mockito-kotlin
```
### Kotlin. Тестирование. Part 3. Плюшки. Понятный нейминг

fun 'I am readable unit test name which describes what is tested  $()$ { assertTrue(true)

### **Kotlin. Тестирование. Part 3. Плюшки. BDD**

```
object SimpleSpec: Spek({
 describe("a calculator") {
    val calculator = SampleCalculator()
   on("addition") {
     val sum = calculator.sum(2, 4)it("should return the sum") {
          assertEquals(6, sum)
```
Spek v.1

### **Kotlin. Тестирование. Part 3. Плюшки. Matchers**

#### 23.should.equal(23) "Kotlin" .should.not.contain("Scala") listOf(1,2,3).should.have.size.above(1) Expekt

## **To run{} or not to run{}**

```
class Controller {
  fun apiCall(arg: String): ComplexBusinessDTO {
    val interim = myService.call(arg)
    return postProcess(interim)
```
}

}

## **To run{} or not to run{}**

Но у нас же есть автоматический вывод типов!

```
class Controller {
  fun apiCall(arg: String) = run {
    val interim = myService.call(arg)
    postProcess(interim)
```
}

}

Не делайте так!

### **Пару слов об интеропе**

- Всё очень хорошо
- Java 2 Kotlin работает достаточно плохо
	- Вообще, наверное, не используйте
- Котлин не умеет raw-types

public class BrowserWebDriverContainer<SELF extends BrowserWebDriverContainer<SELF>> {...}

BrowserWebDriverContainer<Nothing>() Не работают красивые билдеры

class KBrowserWebDriverContainer() : BrowserWebDriverContainer<KBrowserWebDriverContainer>() Лапшекод и мусор

#### Работа с коллекциями

- Всё работает
- Стримы тоже нужна библиотека kotlinx-support-jdk8
	- Работают даже лучше за счёт методов tolist() и тд
- Стримы не нужны есть as Sequence ()
	- Который работает даже на массивах
- Больше функциональных методов
	- Например, zip

### **Bonus-track: Graal VM EE**

- Sequence может догонять по производительности обычные for-циклы и далеко обгонять Stream
- Есть бенчмарк
	- Но греется до этого состояния очень долго

### **Mein kampf с аннотациями**

```
data class Person (
 CONOTA
 val name: String,
 @Min(18)
 val age: Int,
 @CustomAnno
 val parents: List<Person>?
)
```
Что может пойти не так?

### **Mein kampf с аннотациями**

```
data class Person (
 MotNull
 val name: String,
 @Min(18)
 val age: BigDecimal,
 @CustomAnno
 val parents: List<Person>?
)
```
Что может пойти не так?

### **Mein kampf с аннотациями**

data class Person ( @field:NotNull val name: String, @field:Min(18) val age: BigDecimal, @field:CustomAnno val parents: List<Person>?

)

- Сразу непонятно, но аннотации садятся на аргументы конструктора
	- О которых hibernatevalidator не знает
- Нас спасает ключевое слово field
- Иногда из-за логики сигнатура типа и аннотация конфликтуют

### **JSON + Jackson**

- Всё работает!
- Чтобы работали data jackson-module-kotlin
- Работает с конструктором!
- и с полями тоже
- Поддерживает Pair, Triple, Range

классы и плюшки — нужен com.fasterxml.jackson.module.kotlin.\* import

val mapper = jacksonObjectMapper()

#### **Архитектура**

- Архитектура приницпиально не меняется
- Появляются новые возможности
	- Можно прокидывать мапперы в репозитории
- В цепочках CompletableFuture прокидывать Either вместо отдельной обработки исключений

#### Как мы свои монады писали

- На самом деле только одну: Either
- Удобно когда у тебя в JSON может быть один из двух объектов
- Нужно для того чтобы пробрасывать результат выполнения, когда часть кода написана в функциональном стиле
- Отлично подходит для Future

#### **Как мы свои монады писали**

```
sealed class Either<out LEFT, out RIGHT> {
 class Left<LEFT>(private val left: LEFT) : Either<LEFT, Nothing>() {
   override fun <R> mapLeft(trans: (LEFT) -> R) = Left(trans(left))
   override fun <R> mapRight(trans: (Nothing) -> R) = this
  }
 class Right<RIGHT>(private val right: RIGHT) : Either<Nothing, RIGHT>() {
   override fun <R> mapLeft(trans: (Nothing) -> R) = this
   override fun <R> mapRight(trans: (RIGHT) -> R) = Right(trans(right))
  }
 abstract fun <R> mapLeft(trans: (LEFT) -> R): Either<R, RIGHT>
 abstract fun <R> mapRight(trans: (RIGHT) -> R): Either<LEFT, R>
}
```
#### **Either**

#### Раньше:

CompletableFuture

- .supplyAsync { someCall() }
- .exceptionally { /*\* What am I supposed to do here? Blow up? \*/ }*
- *.thenApply { input → process(input) }*
- *.thenAccept { result → println(result) }*

#### **Either**

А теперь:

```
CompletableFuture
     .supplyAsync { eitherTry(someSyncCall()) }
     .thenApply \{ input \rightarrow input.mapRight \{ process(it) \} \}.thenAccept { when(it) {
         is Left \rightarrow handleError()
         is Right \rightarrow handleResult()
     } }
```
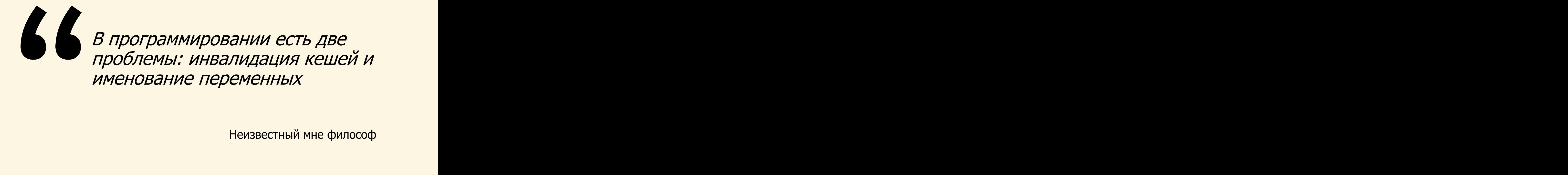

Неизвестный мне философ

#### **Именование переменных**

- Функции без классов, обычно получают класс FilenameKt
	- Например если функции лежат в Utils.kt из джавы они будут выглядеть как UtilsKt.functionName()
- Иногда нам надо чтобы функция именовалась в джаве иначе

. **OJvmName to the rescue!** 

#### Как мы раскатали практику на полкомпании

- Количество кода уменьшилось
- Покрывать его тестами стало гораздо проще  $\bullet$
- Если весь код написан на Kotlin то как правило можно не думать o null
- Множество библиотек с очень приятным синтаксисом делает код красивее
- Этого оказалось достаточно чтобы распространить практику

#### Outro

- Фатальных проблем нет
- Те которые есть решаются, в основном без костылей
- Экосистема огромна
- Писать приятно, кода становится меньше
- Рекомендую :)

#### Спасибо за внимание!

#### Остались вопросы?

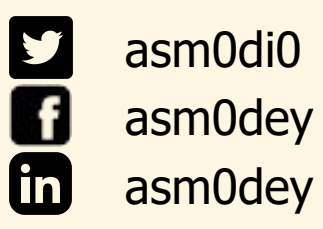